# **NABÓR DO PUBLICZNYCH SZKÓŁ PONADPODSTAWOWYCH dostępnych w Systemie Elektronicznego Naboru na rok szkolny 2021/2022**

# **POSTĘPOWANIE REKRUTACYJNE**

## **Postępowanie rekrutacyjne do publicznych szkół ponadpodstawowych na terenie Miasta Kielce prowadzona jest w Systemie Elektronicznego Naboru.**

Uczniowie kończący szkoły podstawowe składają wniosek do wybranych szkół ponadpodstawowych na specjalnie utworzonej stronie internetowej **https:// kielce.e-omikron.pl/**

Kandydat, aby móc złożyć wniosek do wybranych szkół, zakłada swoje konto poprzez wybranie opcji **"Wprowadź wniosek**", a następnie wpisuje numer PESEL oraz ustala swoje indywidualne hasło dostępu do systemu.

Hasło wraz z numerem PESEL kandydata będzie niezbędne do **ponownego zalogowania się** do Systemu. Na kolejnych etapach rekrutacji kandydat będzie mógł sprawdzić w Systemie status wniosku (czy został zatwierdzony), wprowadzić oceny ze świadectwa i punkty z egzaminów, sprawdzić do której szkoły został zakwalifikowany i przyjęty.

**1.** W okresie postępowania rekrutacyjnego, tj. **od 17 maja 2021 roku od godziny 8:00 do 21 czerwca 2021 roku do godziny 15:00** kandydaci do publicznych szkół ponadpodstawowych dostępnych w Systemie Elektronicznego Naboru, wybierają na stronie internetowej Systemu, szkoły i klasy do których chcą być przyjęci:

1) kandydat może wybrać **dowolną liczbę szkół**, dostępną w Systemie,

2) kandydat może wybrać **dowolną liczbę klas w każdej z wybranych szkół,**

3) kandydat ustala kolejność wybranych klas. Klasa wybrana jako pierwsza jest tą, na której kandydatowi **najbardziej zależy**. Są to tzw. **preferencje kandydata**. Szkoła prowadząca klasę wybraną jako pierwszą jest traktowana jako **szkoła pierwszego wyboru.**

Kandydaci ubiegający się o przyjęcie do szkoły ponadpodstawowej z oddziałami międzynarodowymi lub sportowymi składają wnioski **do 31 maja 2021 roku do godz. 15.00.**

**2.** Po wyborze szkół kandydat drukuje z Systemu **dwa wnioski** i wraz z dokumentami potwierdzającymi spełnianie przez kandydata warunków lub kryteriów branych pod uwagę w postępowaniu rekrutacyjnym, dostarcza **do szkoły pierwszego wyboru**, w terminie **od 17 maja od 2021 roku do 21 czerwca 2021 roku do godziny 15.00.**

## 1) **wniosek musi być podpisany przez rodzica (lub prawnego opiekuna),**

2) jeżeli dane we wniosku są zgodne z wprowadzonymi przez kandydata do Systemu, wniosek zostaje przyjęty i zaakceptowany (w ciągu 5 dni) o czym kandydat zostanie poinformowany przy logowaniu się do Systemu. Jeżeli informacja o akceptacji wniosku nie pojawi się po 5 dniach – **należy zgłosić się do szkoły,** do której został złożony wniosek.

3) do chwili otrzymania informacji o akceptacji wniosku **nie wolno zmieniać w Systemie preferencji, ponieważ wniosek zostanie odrzucony –** informacja o tym fakcie pojawi się dla kandydata przy logowaniu się do Systemu. W przypadku zmiany preferencji należy ponownie dostarczyć wniosek do szkoły pierwszego wyboru.

Na **drugim egzemplarzu wniosku,** wydrukowanym z Systemu, szkoła pierwszego wyboru potwierdza złożenie wniosku. Jeśli kandydat nie zostanie zakwalifikowany do szkoły pierwszego wyboru, wówczas **wniosek, potwierdzony przez szkołę pierwszego wyboru, wraz z oryginałami dokumentów** należy dostarczyć do szkoły, w której kandydat został zakwalifikowany.

Czynności, związane z wprowadzaniem swoich preferencji i drukowaniem wniosku można dokonać z każdego komputera, tabletu czy też telefonu komórkowego z dostępem do Internetu. Jeżeli kandydat nie ma takiej możliwości, to pomocy udzieli mu szkoła, którą ukończył lub szkoła ponadpodstawowa, do której kandyduje.

**3**. **W dniach od 1 czerwca 2021 roku do 14 czerwca 2021 roku** – przeprowadzenie sprawdzianów uzdolnień kierunkowych dla kandydatów, którzy złożyli wniosek do oddziału międzynarodowego bądź sportowego.

**4. Do 17 czerwca 2021 roku** – wyniki sprawdzianów uzdolnień kierunkowych.

**5. Od 17 maja 2021 roku do 14 lipca 2021 roku do godziny 15:00** kandydaci do szkół ponadpodstawowych dostępnych w Systemie Elektronicznego Naboru mogą zmienić swoje preferencje w Systemie. W tym przypadku kandydat **musi ponownie wydrukować i złożyć wniosek do szkoły pierwszego wyboru**.

**6. Od godziny 15:00 w dniu 14 lipca 2021 roku** kandydaci nie mają dostępu do Systemu w zakresie wyboru szkoły i zmiany swoich preferencji.

**7.** Przez cały okres rekrutacji, tj. **od 17 maja 2021 roku do 14 lipca 2021 roku** kandydaci mogą po zalogowaniu się do systemu sprawdzić, ilu jest chętnych do klas, do których dokonali wyboru.

**8.** W przypadku większej liczby kandydatów, niż liczba wolnych miejsc w szkole, **na pierwszym etapie postępowania rekrutacyjnego** brane są pod uwagę następujące kryteria:

- wyniki egzaminu ósmoklasisty,

- wymienione na świadectwie ukończenia szkoły oceny z języka polskiego i matematyki oraz z dwóch obowiązkowych zajęć edukacyjnych ustalonych przez dyrektora danej szkoły jako brane pod uwagę w postępowaniu rekrutacyjnym do danego oddziału tej szkoły,

- świadectwo ukończenia szkoły podstawowej z wyróżnieniem,

- szczególne osiągnięcia wymienione na świadectwie ukończenia szkoły:

- \* uzyskanie wysokiego miejsca nagrodzonego lub uhonorowanego zwycięskim tytułem w zawodach wiedzy, artystycznych i sportowych, organizowanych przez kuratora oświaty lub organizowanych co najmniej na szczeblu powiatowym przez inne podmioty działające na terenie szkoły, z wyjątkiem tytułu laureata lub finalisty ogólnopolskiej olimpiady przedmiotowej,
- \* osiągnięcia w zakresie aktywności społecznej, w tym na rzecz środowiska szkolnego, w szczególności w formie wolontariatu.

- w przypadku kandydatów ubiegających się o przyjęcie do oddziałów wymagających szczególnych indywidualnych predyspozycji – wyniki sprawdzianu uzdolnień kierunkowych (oddział pre\_IB w VI LO im. J. Słowackiego w Kielcach, oddziały mistrzostwa sportowego w X LO im. J. Wybickiego w Kielcach, oddziały w Liceum Ogólnokształcącym im. św. Jadwigi Królowej w Kielcach, oddziały w Katolickim Liceum Ogólnokształcącym im. Stanisława Kostki w Kielcach).

Zasady przyznawania punktów podczas rekrutacji do szkół ponadpodstawowych dla **absolwentów szkół podstawowych** określone zostały w rozporządzeniu Ministra Edukacji Narodowej z dnia 21 sierpnia 2019r. w sprawie przeprowadzenia postępowania rekrutacyjnego oraz postępowania uzupełniającego do publicznych przedszkoli, szkół, placówek i centrów (Dz.U. 2019 r. poz. 1737).

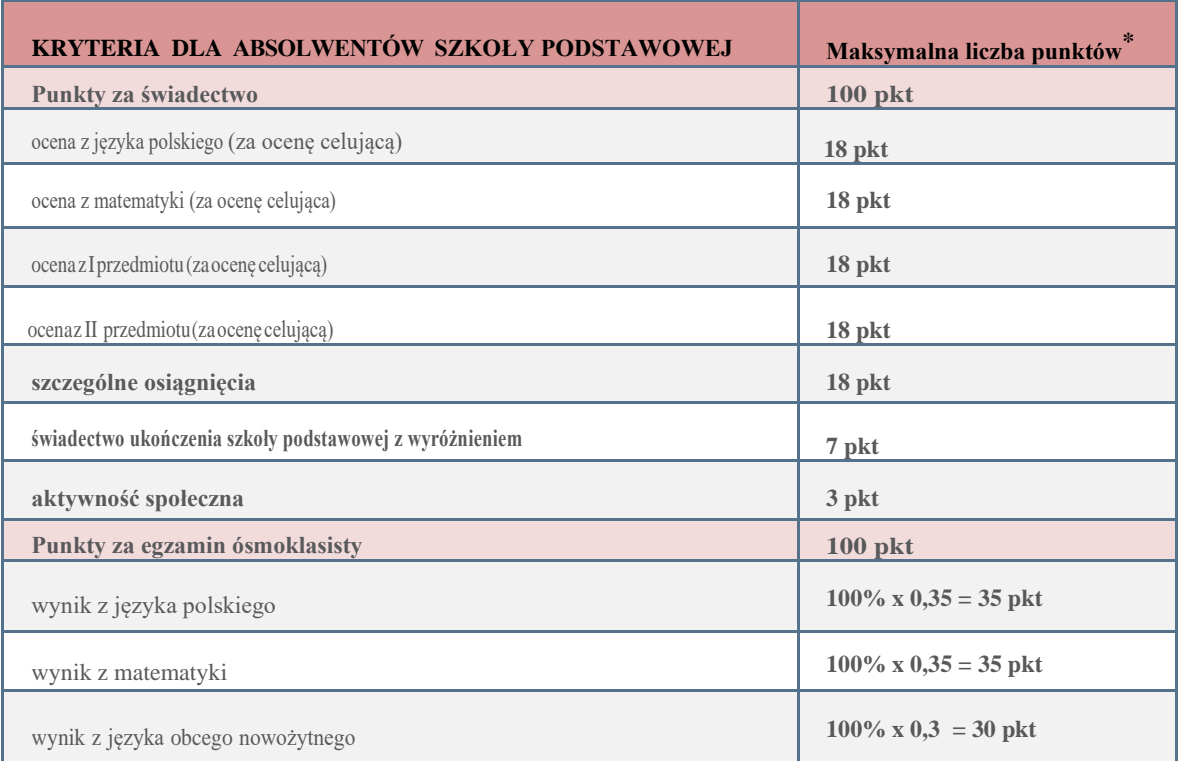

\*za oceny wyrażone w stopniu: 1) celującym – przyznaje się po **18 punktów**; 2) bardzo dobrym – przyznaje się po **17 punktów**; 3) dobrym – przyznaje się po **14 punktów**; 4) dostatecznym – przyznaje się po **8 punktów**; 5) dopuszczającym – przyznaje się po **2 punkty**

**9.** W przypadku równorzędnych wyników uzyskanych na pierwszym etapie postępowania rekrutacyjnego, **na drugim etapie postępowania rekrutacyjnego** przyjmuje się kandydatów z problemami zdrowotnymi, ograniczającymi możliwości wyboru kierunku kształcenia ze względu na stan zdrowia, potwierdzony opinią poradni psychologiczno-pedagogicznej.

**10.** W przypadku równorzędnych wyników uzyskanych na drugim etapie postępowania rekrutacyjnego lub w przypadku posiadania wolnych miejsc przez szkołę, **na trzecim etapie postepowania rekrutacyjnego** brane są pod uwagę kryteria:

- wielodzietność rodziny kandydata,
- niepełnosprawność kandydata,
- niepełnosprawność jednego z rodziców kandydata
- niepełnosprawność obojga rodziców kandydata,
- niepełnosprawność rodzeństwa kandydata,
- samotne wychowywanie kandydata w rodzinie,
- objęcie kandydata pieczą zastępczą.

### **11. Od 25 czerwca 2021 roku godzina 08:00 do 14 lipca 2021 roku godzina 15:00**

- 1. Kandydat **wprowadza do Systemu** oceny jakie uzyskał na świadectwie ukończenia szkoły, liczbę punktów z egzaminu ósmoklasisty, a także inne osiągnięcia (wpisane na świadectwie).
- 2. Kandydat, który został zwolniony z egzaminów przez Dyrektora Okręgowej Komisji Egzaminacyjnej wprowadza do systemu oceny ze świadectwa i inne osiągnięcia (wpisane na świadectwie).
- 3. Kandydat **doręcza do szkoły pierwszego wyboru,** do której złożył wniosek, świadectwo ukończenia szkoły podstawowej oraz zaświadczenie o wyniku egzaminu.
- 4. Szkoła ponadpodstawowa pierwszego wyboru **weryfikuje prawidłowość wprowadzonych danych** ze świadectwa i zaświadczenia o wyniku egzaminu, a następnie zatwierdza je w Systemie. Kandydat po zalogowaniu się do Systemu otrzyma komunikat "Osiągnięcia Kandydata zostały potwierdzone przez szkołę pierwszego wyboru", a w zakładce "**Lista preferencji**" pojawią się liczby punktów jakie uzyskał do wybranych grup rekrutacyjnych.

Kandydat, aby móc wprowadzić do Systemu:

\* oceny z poszczególnych przedmiotów znajdujące się na świadectwie.

\* liczbę punktów otrzymaną z egzaminu,

\* inne osiągniecia,

powinien zalogować się do Systemu wybierając opcje "Zaloguj się", wybrać zakładkę "Kryteria naboru", a następnie w wyświetlonym panelu uzupełnić wszystkie wymagane pola.

## **UWAGA:**

**Aby kandydat mógł wprowadzać oceny w terminie od 25 czerwca 2021 godzina 08:00 do 14 lipca 2021 godzina 15:00 powinien dostarczyć wniosek do szkoły pierwszego wyboru,**  a jego status w Systemie powinien być "zaakceptowany".

**Kandydaci bez potwierdzonych osiągnięć nie biorą udziału w rekrutacji i nie zostaną zakwalifikowani do żadnej grupy rekrutacyjnej.**

**12. 22 lipca 2021 roku do godziny 10:00** szkoły ogłaszają **listy zakwalifikowanych i niezakwalifikowanych kandydatów.**

System Elektronicznego Naboru wyszukuje miejsca dla ucznia na podstawie **kolejności klas i kolejności szkół** ustalonych we wniosku.

Kandydat zostaje przypisany przez System **tylko do jednej klasy w jednej szkole –** do tej klasy, która została przez ucznia wykazana najwyżej we wniosku i do której kwalifikuje go uzyskana liczba punktów. Pozostałe niżej zaznaczone klasy we wniosku nie będą przez system rozpatrywane.

Kandydat po zalogowaniu się do Systemu, **od godziny 08:00 w dniu 22 lipca 2021 roku**, będzie miał możliwość sprawdzenia na swoim koncie czy znalazł się na liście zakwalifikowanych lub niezakwalifikowanych.

**12. Od 23 lipca 2021 roku do 30 lipca 2021 roku do godziny 15:00** kandydaci bądź rodzice kandydatów umieszczonych na listach zakwalifikowanych doręczają oryginały świadectwa i zaświadczenia o wyniku egzaminu ósmoklasisty do szkoły, do której zostali zakwalifikowani kandydaci, o ile nie zrobili tego wcześniej.

**Niedostarczenie oryginałów oznacza rezygnację z miejsca i brak przypisania do jakiejkolwiek szkoły.**

Kandydaci do szkół prowadzących kształcenie zawodowe dostarczają również **zaświadczenie lekarskie** zawierające orzeczenie o braku przeciwwskazań zdrowotnych do podjęcia praktycznej nauki zawodu, zgodnie z przepisami w sprawie badań lekarskich kandydatów do szkół ponadpodstawowych. W przypadku braku możliwości przedłożenia odpowiednio zaświadczenia lub orzeczenia, rodzic kandydata lub kandydat pełnoletni informuje o tym dyrektora szkoły w terminie do 30 lipca 2020 r. do godz. 15.00, wskazując na przyczynę niedotrzymania terminu. Informację składa się w postaci papierowej lub elektronicznej. Zaświadczenie lub orzeczenie składa się dyrektorowi szkoły, do której uczeń został przyjęty, nie później niż do dnia 24 września 2021r.

**14. W dniu 02 sierpnia 2021 roku do godziny 14.00** następuje ogłoszenie **list przyjętych i nieprzyjętych do szkół.** 

## **POSTĘPOWANIE UZUPEŁNIAJĄCE**

**1. Od 3 sierpnia 2021 roku do 5 sierpnia 2021 roku do godziny 15:00** szkoły dysponujące wolnymi miejscami prowadzą postepowanie uzupełniające.

**Rekrutacja uzupełniająca** prowadzona jest **w Systemie Elektronicznego Naboru, na stronie internetowej https://kielce.e-omikron.pl/,** na tych samych zasadach, co postępowanie rekrutacyjne.

## **W postępowaniu uzupełniającym biorą udział:**

- kandydaci, którzy nie brali udziału w postępowaniu rekrutacyjnym; w postępowaniu uzupełniającym zakładają konta poprzez opcję "Wprowadź wniosek";

- kandydaci, którzy w postępowaniu rekrutacyjnym nie zostali przyjęci (zakwalifikowani) do żadnej ze szkół; w postępowaniu uzupełniającym wchodzą na swoje dotychczasowe konto poprzez opcję "Zaloguj się" i składają ponownie wniosek;

- kandydaci, którzy nie potwierdzą woli przyjęcia w szkole, do której zostali zakwalifikowani; w postępowaniu uzupełniającym wchodzą na swoje dotychczasowe konto poprzez opcję "**Zaloguj się**" i składają ponownie wniosek;

- kandydaci, którzy potwierdzą wolę przyjęcia do szkoły, do której zostali zakwalifikowani, ale w czasie postępowania uzupełniającego zrezygnują z przyjęcia do tej placówki. Aby móc brać udział postępowaniu uzupełniającym kandydat musi zgłosić się do szkoły, w której potwierdził wolę przyjęcia do szkoły w celu jej usunięcia z systemu, a następnie wejść na swoje dotychczasowe konto poprzez opcję "**Zaloguj się**" i złożyć ponownie wniosek.

**2. 16 sierpnia 2021 roku do godziny 10:00 -** ogłoszenie list kandydatów zakwalifikowanych i niezakwalifikowanych w postępowaniu uzupełniającym.

Kandydat po zalogowaniu się do Systemu, **od godziny 08:00 w dniu 16 sierpnia 2021 roku**, będzie miał możliwość sprawdzenia na swoim koncie czy znalazł się na liście zakwalifikowanych lub niezakwalifikowanych.

**7. Od 17 sierpnia 2021 roku do 20 sierpnia 2021 roku do godziny 15:00** składanie oryginałów świadectw ukończenia szkoły podstawowej i zaświadczeń o wyniku egzaminu ósmoklasisty, o ile nie zostały złożone wcześniej.

Kandydaci do szkół prowadzących kształcenie zawodowe dostarczają również **zaświadczenie lekarskie** zawierające orzeczenie o braku przeciwwskazań zdrowotnych do podjęcia praktycznej nauki zawodu, zgodnie z przepisami w sprawie badań lekarskich kandydatów do szkół ponadpodstawowych. W przypadku braku możliwości przedłożenia odpowiednio zaświadczenia lub orzeczenia, rodzic kandydata lub kandydat pełnoletni informuje o tym dyrektora szkoły w terminie do 20 sierpnia 2021 r. do godz. 15.00, wskazując na przyczynę niedotrzymania terminu. Informację składa się w postaci papierowej lub elektronicznej. Zaświadczenie lub orzeczenie składa się dyrektorowi szkoły, do której uczeń został przyjęty, nie później niż do dnia 24 września 2021 r.

**4. 23 sierpnia 2021 roku -** ogłoszenie list kandydatów przyjętych i nieprzyjętych w postępowaniu uzupełniającym.

### **Szkołę Podstawową w roku szkolnym 2020/2021 kończy 1478 uczniów kieleckich szkół, których organem prowadzącym jest Miasto Kielce (w tym 57 uczniów w szkołach specjalnych).**

*W roku szkolnym 2021/2022 Miasto Kielce przygotowało dla absolwentów szkół podstawowych 2 959 miejsca w 91 oddziałach:*

- ✓ *46 oddziały w liceach ogólnokształcących, w tym 1 oddział międzynarodowy i 2 oddziały mistrzostwa sportowego,*
- ✓ *38 oddziały w technikach,*
- ✓ *7 oddziałów w branżowych szkołach I stopnia.*

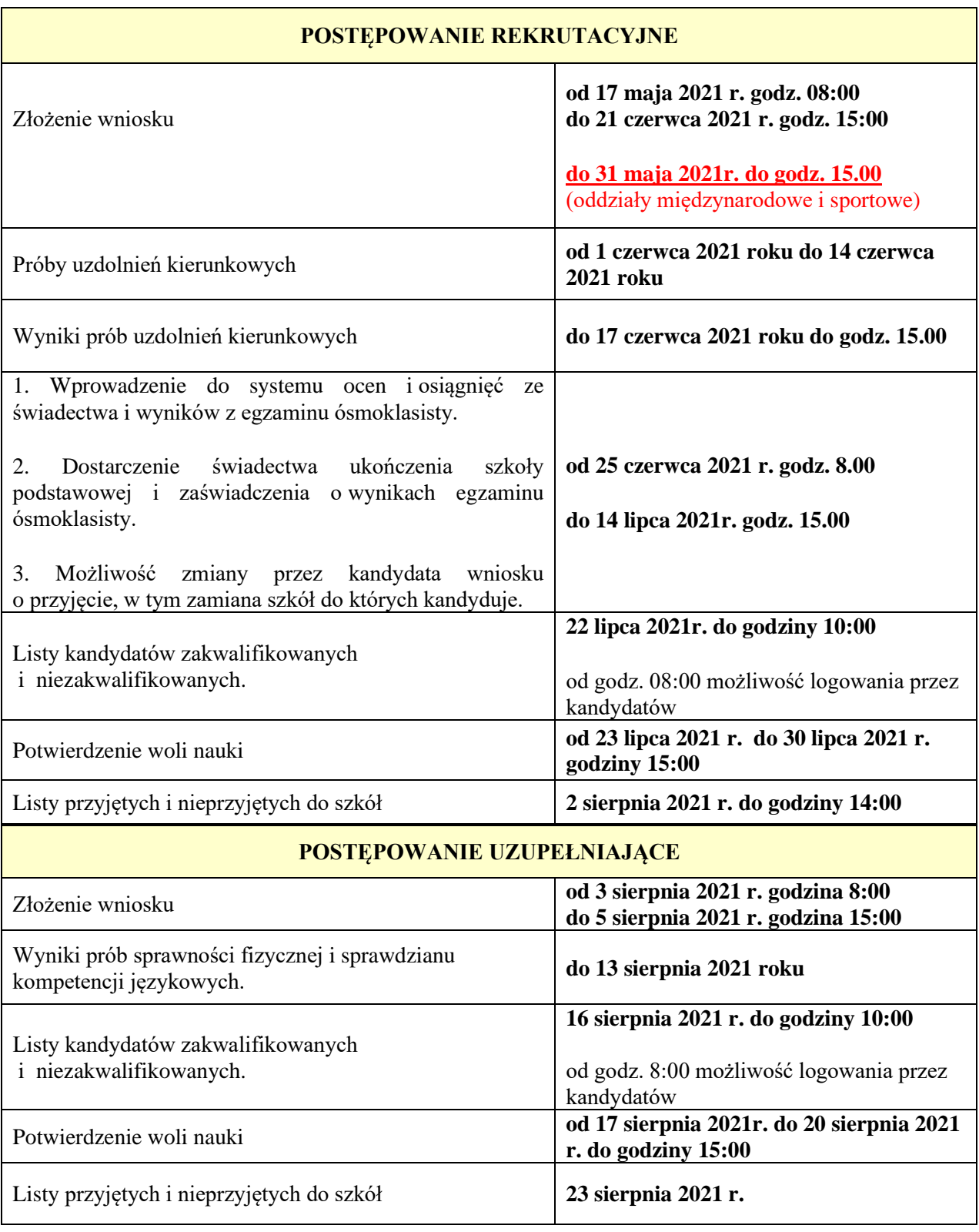

Terminy postępowania rekrutacyjnego zgodne z *terminami postępowania rekrutacyjnego, a także terminami składania dokumentów do klas pierwszych i szkół ponadpodstawowych i klas wstępnych szkół ponadpodstawowych, o których mowa w art. 25 ust. 3 ustawy prawo oświatowe, z wyjątkiem szkół policealnych, branżowych szkół ii stopnia oraz liceów ogólnokształcących dla dorosłych na rok szkolny 2021/2022 wydanymi na podstawie § 11baa ust. 1 rozporządzenia Ministra Edukacji Narodowej z dnia 20 marca 2020 r. w sprawie szczególnych rozwiązań w okresie czasowego ograniczenia funkcjonowania jednostek systemu oświaty w związku z zapobieganiem, przeciwdziałaniem i zwalczaniem COVID-19 (Dz. U. poz. 493 z późn. zm.)*

## **ZASADY DZIAŁANIA SYSTEMU ELEKTORNICZNEGO NABORU**

System Elektronicznego Naboru wyszukuje miejsca dla ucznia na podstawie **kolejności klas i kolejności szkół** ustalonych we wniosku.

**Klasa** na której najbardziej zależy kandydatowi, powinna być zaznaczona we wniosku na pierwszym miejscu.

Szkoła prowadząca klasę wybraną jako pierwszą traktowana jest jako **szkoła pierwszego wyboru.**

Kandydat ma możliwość wybrania **dowolnej liczby klas**, w **dowolnej liczbie szkół.**

Kandydat zostanie przypisany przez system **tylko do jednej klasy, w jednej szkole** - do tej klasy, która została przez ucznia wykazana najwyżej we wniosku i do której kwalifikuje go uzyskana liczba punktów. Pozostałe niżej zaznaczone klasy we wniosku nie będą przez system rozpatrywane.

1. Jeżeli kandydatowi zależy przede wszystkim na dostaniu się **do klasy z konkretnym profilem** np. biologiczno-chemicznym, a nie zależy mu na tym, aby dostać się do konkretnej szkoły, wówczas na początku wniosku powinien wybrać wszystkie klasy o profilu biologiczno-chemicznym, w takiej kolejności, aby szkoła na której najbardziej zależy uczniowi była na pierwszym miejscu. Po wybraniu wszystkich klas mających konkretny kierunek, uczeń wybiera pozostałe profile, w takiej kolejności jaka najbardziej go interesuje.

Kandydat, aby móc zwiększyć swoje szanse na dostanie się do szkoły ponadpodstawowej powinien na wniosku **wybrać jak największą liczbę klas, w jak największej ilości szkół.**

#### *Przykład:*

*Wniosek Kandydata, któremu zależy przede wszystkim na dostaniu się do klasy z konkretnym profilem powinien wyglądać następująco.*

*Szkoła 1 klasa C – np. biol.-chem. Szkoła 1 klasa D – np. biol.-chem. Szkoła 2 klasa A – np. biol.-chem. Szkoła 2 klasa B – np. biol.-chem. Szkoła .. klasa A – np. biol.-chem. Szkoła … klasa B – np. biol.-chem. Szkoła 1 klasa C – np. mat.-fiz. Szkoła 1 klasa D – np. mat.-fiz. Szkoła 2 klasa A – np. mat.-fiz. Szkoła 2 klasa B – np. mat.-fiz. Szkoła .. klasa A – np. mat.-fiz. Szkoła … klasa B – np. mat.-fiz. Szkoła 1 klasa C – np. j.pol.-historia Szkoła 1 klasa D – np. j.pol.-historia Szkoła 2 klasa A – np. j.pol.-historia Szkoła 2 klasa B – np. j.pol.-historia Szkoła .. klasa A – np. j.pol.-historia Szkoła … klasa B – np. j.pol.-historia*

2. Jeżeli Kandydatowi zależy przede wszystkim na dostaniu się **do konkretnej szkoły,** wówczas na początku wniosku powinien wybrać wszystkie klasy tej szkoły, wybierając profile zgodnie ze swoimi zainteresowaniami, a następnie wybrać klasy z kolejnych szkół, wpisując je na wniosku zgodnie ze swoimi preferencjami.

Kandydat, aby móc zwiększyć swoje szanse na dostanie się do szkoły ponadpodstawowej powinien na wniosku **wybrać jak największą liczbę klas, w jak największej ilości szkół.**

*Przykład:*

*Wniosek Kandydata, któremu zależy przede wszystkim na dostaniu się do konkretnej szkoły powinien wyglądać następująco.*

*Szkoła 1 klasa A – np. biol.-chem. Szkoła 1 klasa B – np. biol.-chem. Szkoła 1 klasa C – np. mat.-fiz. Szkoła 1 klasa D – np. mat.-fiz.*

*Szkoła 1 klasa E – np. j.pol.-historia Szkoła 2 klasa A – np. biol.-chem. Szkoła 2 klasa B – np. biol.-chem. Szkoła 2 klasa C – np. mat.-fiz. Szkoła 2 klasa D – np. mat.-fiz. Szkoła 2 klasa E – np. j.pol.-historia Szkoła … klasa A – np. biol.-chem. Szkoła … klasa B – np. biol.-chem. Szkoła … klasa C – np. mat.-fiz. Szkoła … klasa D – np. mat.-fiz. Szkoła … klasa E – np. j.pol.-historia*

3. Kandydat zostanie przypisany przez System *tylko do jednej klasy, w jednej szkole* - do tej klasy, która została przez ucznia wykazana najwyżej we wniosku i do której kwalifikuje go uzyskana liczba punktów. Pozostałe, niżej zaznaczone we wniosku klasy, nie będą przez System rozpatrywane.

*a) Wniosek Kandydata, któremu zależy przede wszystkim na dostaniu się do klasy z konkretnym profilem:*

*Szkoła 1 klasa C – np. biol.-chem. – uczeń niezakwalifikowany – zbyt mało punktów Szkoła 1 klasa D – np. biol.-chem. - uczeń niezakwalifikowany – zbyt mało punktów Szkoła 2 klasa A – np. biol.-chem. - uczeń niezakwalifikowany – zbyt mało punktów Szkoła 2 klasa B – np. biol.-chem. –uczeń zakwalifikowany – wystarczająca liczba punktów Szkoła .. klasa A– np. biol.-chem. - uczeń niezakwalifikowany – system nie rozpatruje wyboru Szkoła … klasa B– np. biol.-chem.- uczeń niezakwalifikowany – system nie rozpatruje wyboru Szkoła 1 klasa C – np. mat.-fiz. - uczeń niezakwalifikowany – system nie rozpatruje wyboru Szkoła 1 klasa D – np. mat.-fiz.- uczeń niezakwalifikowany – system nie rozpatruje wyboru Szkoła 2 klasa A – np. mat.-fiz.- uczeń niezakwalifikowany – system nie rozpatruje wyboru Szkoła 2 klasa B – np. mat.-fiz.- uczeń niezakwalifikowany – system nie rozpatruje wyboru Szkoła .. klasa A – np. mat.-fiz.- uczeń niezakwalifikowany – system nie rozpatruje wyboru Szkoła … klasa B – np. mat.-fiz.- uczeń niezakwalifikowany – system nie rozpatruje wyboru Szkoła 1 klasa C-np. j.pol.-historia-uczeń niezakwalifikowany – system nie rozpatruje wyboru Szkoła 1 klasa D-np. j.pol.-historia-uczeń niezakwalifikowany – system nie rozpatruje wyboru Szkoła 2 klasa A-np. j.pol.-historia-uczeń niezakwalifikowany – system nie rozpatruje wyboru Szkoła 2 klasa B-np. j.pol.-historia-uczeń niezakwalifikowany – system nie rozpatruje wyboru Szkoła .. klasa A-np. j.pol.-historia-uczeń niezakwalifikowany – system nie rozpatruje wyboru Szkoła …klasa B-np. j.pol.-historia-uczeń niezakwalifikowany – system nie rozpatruje wyboru*

#### *b) Wniosek Kandydata, któremu zależy przede wszystkim na dostaniu się do konkretnej szkole powinien wyglądać następująco.*

*Szkoła 1 klasa A – np. biol.-chem.- uczeń niezakwalifikowany – zbyt mało punktów Szkoła 1 klasa B – np. biol.-chem.- uczeń niezakwalifikowany – zbyt mało punktów Szkoła 1 klasa C – np. mat.-fiz.- uczeń niezakwalifikowany – zbyt mało punktów Szkoła 1 klasa D – np. mat.-fiz.- uczeń niezakwalifikowany – zbyt mało punktów Szkoła 1 klasa E – np. j.pol.-historia- uczeń niezakwalifikowany – zbyt mało punktów Szkoła 2 klasa A – np. biol.-chem.- uczeń niezakwalifikowany – zbyt mało punktów Szkoła 2 klasa B – np. biol.-chem.- uczeń niezakwalifikowany – zbyt mało punktów Szkoła 2 klasa C – np. mat.-fiz.- uczeń niezakwalifikowany – zbyt mało punktów Szkoła 2 klasa D – np. mat.-fiz.- uczeń niezakwalifikowany – zbyt mało punktów Szkoła 2 klasa E – np. j.pol.-historia- uczeń zakwalifikowany – wystarczająca liczba punktów Szkoła … klasa A – np. biol.-chem.-uczeń niezakwalifikowany – system nie rozpatruje wyboru Szkoła … klasa B– np. biol.-chem.- uczeń niezakwalifikowany – system nie rozpatruje wyboru Szkoła … klasa C – np. mat.-fiz.- uczeń niezakwalifikowany – system nie rozpatruje wyboru Szkoła … klasa D – np. mat.-fiz.- uczeń niezakwalifikowany – system nie rozpatruje wyboru Szkoła …klasa E–np. j.pol.-historia-uczeń niezakwalifikowany – system nie rozpatruje wyboru*